SVM example: cancer classification **Support Vector Machines**

### **1. Cancer genomics: TCGA**

The cancer genome atlas (TCGA) will provide high-quality cancer data for large scale analysis by many groups:

# SVM example: cancer classification

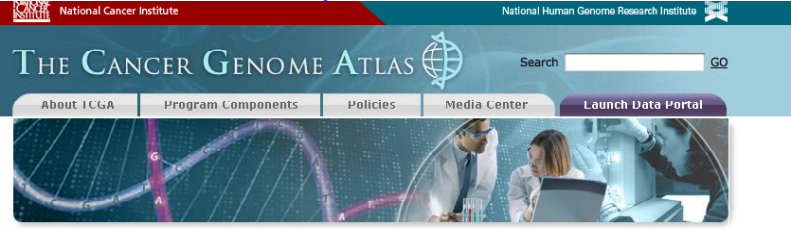

#### **I** Mission and Goal

The Cancer Genome Atlas (TCGA) is a comprehensive and coordinated effort to accelerate our understanding of the molecular basis of cancer through the application of genome analysis technologies, including large-scale genome sequencing.

Learn more >>

#### I News from the Pilot Project

#### **NEW\*NCI Announces New Funding to Support TCGA**

The National Cancer Institute (NCI) has announced a new funding opportunity to support TCGA. This funding opportunity announcement (FOA) is soliciting applications for Genome Characterizations Centers and Genome Data Analysis Centers. Presentations from the pre-application meeting held on January 29, 2009, are available for all interested prospective applicants to download.

#### Learn more >>

The Cancer Genome Atlas Reports First Results of Comprehensive Study of Brain Tumors: Large-Scale Effort Identifies New Genetic Mutations, **Core Pathways** 

The Cancer Genome Atlas Research Network reported the first results of its large-scale, comprehensive study of the most common form of brain cancer, glioblastoma (GBM) in the Sept. 4, 2008 advance online edition of the income Mature, America the TCCA findings are the identification of manu-

#### **LTCGA Data Portal**

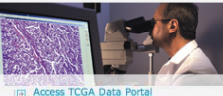

View the phase two list of targets to be sequenced in glioblastoma<br>multiforme (GBM)

#### **I TCGA: How Will It Work?**

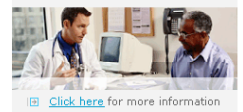

#### **Featured Articles**

Comprehensive genomic characterization defines human glioblastoma genes and core

nathways **TCGA Research Network** 

# SVM example: cancer classification

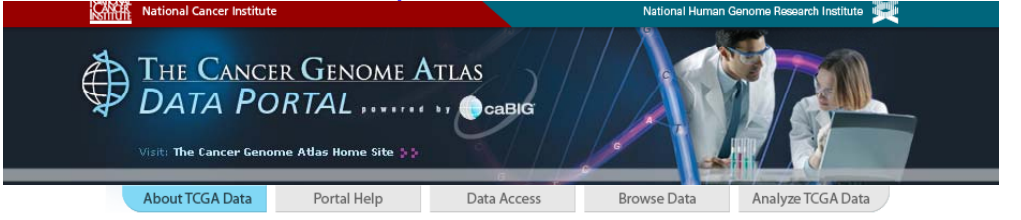

#### **Overview** | Types of Data

#### **I TCGA Data Portal**

Welcome to The Cancer Genome Atlas (TCGA) Data Portal.

TCGA Data Portal provides a platform for researchers to search. download, and analyze data sets generated by TCGA. This portal contains all TCGA data pertaining to clinical information associated with cancer tumors and human subjects, genomic characterization, and high-throughput sequencing analysis of the tumor genomes.

New data is derived on an ongoing basis from TCGA analyses and is deposited into databases. The Data Portal offers access to download these data sets.

Click here to access and download TCGA data.

In addition, the Cancer Molecular Analysis Portal provides the ability for researchers to use analytical tools designed to integrate. visualize, and explore genome characterization from TCGA data.

#### **TCGA Data Portal**

#### **Application Help**

For more information about how to search the Data Portal for TCGA data, click here.

#### **TCGA Updates**

Click here to read more about the latest progress of TCGA pilot project.

View the phase two list of targets to be sequenced in glioblastoma multiforme (GBM).

For more information about initiatives related to TCGA, click here

Click here to learn more about

#### SVM example: cancer classification Portal Help

About TCGA Data

Data Access

**Browse Data** 

Analyze TCGA Data

#### Get TCGA Data

The Data Access Matrix allows you to select results of individual samples from multiple centers, platforms and data types, thereby creating a custom archive with your customized data. Simply choose the disease type and data type(s) you would like to work with and proceed to the Data Access Matrix.

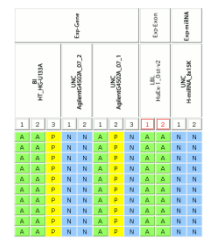

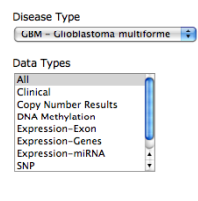

Go to the Data Access Matrix

Alternatively, you can search by archive to search for and download complete data archives as submitted by the TCGA research centers.

If you prefer to access the downloads directly you may do so from either FTP (open access) or SFTP (controlled access).

#### **TCGA Sample Counts** xp-Exon miRNA Vethyl ලි È 좀 ĚxÞ  $\frac{1}{2}$ u | 12 | 13 | 11 | 12 | 11 | 12 | 13 | 11 | 12 | 13 | 11 | 12 | 13  $\mathbf{u}$  $L2$   $L3$ GBM 458 460 460 29 247 249 249 232 287 287 287 279 250 250 471 470 470  $ov$  ||159 ||159 || 159 || 86 || 86 49 49 49 86 86 86

#### ▼ TCGA Related Resources

**GBM Publication Site** 

**Somatic Mutation Data** 

**Analytical Views of TCGA data** 

**Sequence Data from NCBI Trace Archive** 

**TCGA-Data Listserv** 

**DCC Resources:** 

**BCR Biospecimen Barcodes Table** Sample-to-file Association Matrix

#### + Portal News

01/29/09 - Public Clinical Data File All current public GBM clinical data is available in tab-delimited format here.

10/03/08 - Tier 1 Clinical Data Spreadsheet The Tier 1 Clinical Data as of the 10/01/08 undate of the BCR Data is available here

09/09/08 - GRM Publication Data Freeze A list of the archives that comprise the GBM Publication Data Freeze is available here.

09/04/08 - TCGA Reports First Results In a paper published Sept. 4, 2008, in the advance online edition of the journal Nature, the TCGA team describes the discovery of new genetic mutations and other types of DNA alterations with potential implications for the diagnosis and treatment of ... Show More

SVM example: cancer classification

### **2. Example: cancer classification**

Source: T. Furey, N. Cristianini, et al. (2000) Support vector machine classification and validation of cancer tissue samples using microarray expression data, *Bioinformatics* **16**, 906-914.

Consider a set of 40 samples of colon cancer tissue, and 22 samples of normal colon tissue (62 all together).

SVM example: cancer classification For each sample s compute

 $\mathbf{x} = (x_1, \dots, x_d)$  = microarray profile of sample s

Let

$$
D=\{\mathbf{x}_i,y_i\}_{i=1}^{62}
$$

be collection of samples and correct classifications:

$$
y_i = \begin{cases} 1 & \text{if } \mathbf{x}_i \text{ cancers} \\ -1 & \text{if } \mathbf{x}_i \text{ non-cancerous} \end{cases}
$$

We want function  $f(\mathbf{x}) = y$  which for a *new (test)* sample **x** predicts its  $y = \pm 1$ .

#### SVM example: cancer classification

Note the set of all possible  $\mathbf{x} = (x_1, \dots, x_d)$  of microarray profiles is

$$
\mathbb{R}^d = F = \text{feature space}
$$

We denote

$$
x = feature vector \in F
$$

With the data set D, can we find the right function  $f\colon F\to\mathcal{B}$ which generalizes the above examples, so that  $f(\mathbf{x}) = y$  for all feature vectors?

SVM example: cancer classification Easier: find a  $f$  for which

$$
f(\mathbf{x}) > 0 \text{ if } y = 1; \ f(\mathbf{x}) < 0 \text{ if } y = -1
$$

(and  $f(\mathbf{x}) \gg 1$  indicates we are more certain  $y = 1$ ).

# 4. Error function

Consider the error measure: we want  $f(\mathbf{x}) > 0$  whenever  $y = 1$  and want  $f(\mathbf{x}) < 0$  whenever  $y = -1$ 

Measure the error (or penalty) for bad choice of  $y$  by

$$
V(f(\mathbf{x}),y)=(1-yf(\mathbf{x}))_+\equiv \max(1-yf(\mathbf{x}),0).
$$

$$
= \begin{cases} \text{small} & \text{if } y, f(\mathbf{x}) \text{ have same sign} \\ \text{large} & \text{otherwise} \end{cases}
$$

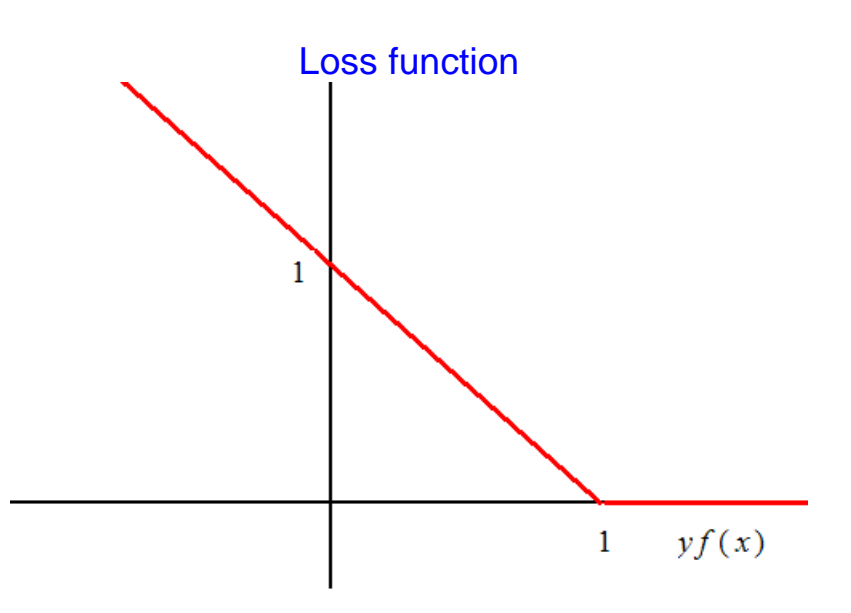

This is the *hinge error function.*

Notice a *margin* is built in: error is 0 only if  $yf(\mathbf{x}) \geq 1$  (more stringent requirement than just  $y f(\mathbf{x}) > 0$ 

Thus data-based error (penalty) is

$$
e_d = \frac{1}{n} \sum_{j=1}^n V(f(\mathbf{x}_j), y_j)
$$

Not enough to determine  $f!$  As usual need a priori (prior) information

What other information do we have?

Note surface  $H: f(\mathbf{x}) = 0$  will separate "positive" x with  $f(\mathbf{x}) > 0$ , and "negative" **x** with  $f(\mathbf{x}) < 0$ :

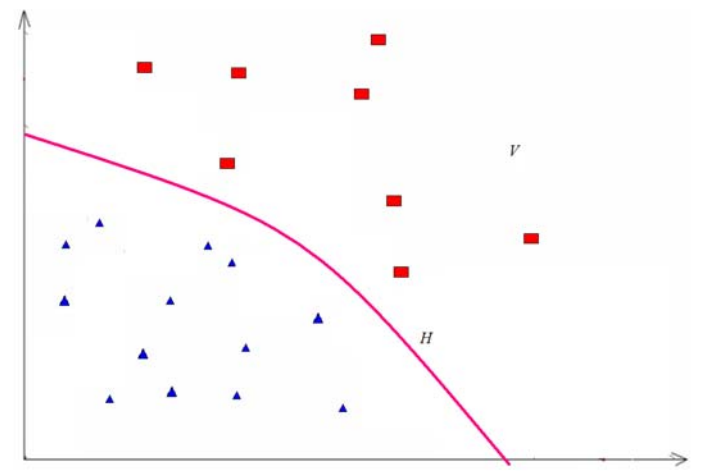

Fig. 1. Red points have  $y = +1$  and blue have  $y = -1$  in space F. H:  $f(\mathbf{x}) = 0$  is separating surface.

Additional information: introduce penalty (loss) functional  $L(f)$  which is large when f is 'bad'.

E.G., bad maybe non-smooth, etc.

Form of  $L(f)$ : assume  $f(\mathbf{x})$  is allowed to range over collection  $H$  of functions

Assume form of  $H$  is an RKHS. Thus e.g.

$$
L(f) = ||f||_K^2.
$$

Will specify desirable norm  $\|\cdot\|_K$  later -- but for now:

Solve regularization problem for the above norm and loss  $V$ :

$$
f_0 = \underset{f \in \mathcal{H}}{\arg \min} \frac{1}{n} \sum_{j=1}^n (1 - y_j f(\mathbf{x}_j))_+ + \lambda \|f\|_K^2.
$$
 (1)

#### **Slack variables** 5. Finding f: Introduction of slack variables

Define new variables  $\xi_i$ 

Note if we find the min over  $f \in \mathcal{H}$  and  $\xi_i$  of

$$
\underset{f \in \mathcal{H}, \xi_j}{\arg \min} \frac{1}{n} \sum_{j=1}^n \xi_j + \lambda \|f\|_K^2 \tag{1a}
$$

with the constraint

**Slack variables** 

 $y_i f(\mathbf{x}_i) \geq 1 - \xi_i$ 

 $\xi_i \geq 0$ ,

we get the same solution  $f$ .

To see this, note the constraints are

$$
\xi_j \ge \max(0, 1 - y_j f(\mathbf{x}_j)) = (1 - y_j f(\mathbf{x}_j))_+, \quad (1b)
$$

which yields the claim. (Clearly in fact in minimizing sum we will end up with  $\xi_i = (1 - y_i f(\mathbf{x}_i))_+$ .

# **Solving SVM**

Summary: the  $f$  which minimizes

$$
f = \underset{f \in \mathcal{H}}{\arg \min} \frac{1}{n} \sum_{j=1}^{n} (1 - y_j f(\mathbf{x}_j))_+ + \lambda \|f\|_K^2.
$$
 (1)

is given by the *quadratic programming* solution:

$$
f(\mathbf{x}) = \sum_{j=1}^{n} a_j K(\mathbf{x}, \mathbf{x}_j) + b.
$$
 (4)

We find  $\mathbf{a} = [a_1, \ldots, a_n]^T$  from

$$
a_j=\overline{\alpha}_jy_j.
$$

**Solving SVM** Here vector  $\overline{\alpha} = (\overline{\alpha}_1, \ldots, \overline{\alpha}_n)$  is defined by

$$
\overline{\alpha} = \argmin_{\overline{\alpha}} \sum_{j=1}^n \overline{\alpha}_j - \frac{1}{2} \overline{\boldsymbol{\alpha}}^T P \overline{\boldsymbol{\alpha}}
$$

 $(9)$ 

with constraints

$$
0\leq \overline{\pmb{\alpha}}\leq \frac{1}{2\lambda n};\;\;\overline{\pmb{\alpha}}\cdot\pmb{\mathsf{y}}=0
$$

# Solving SVM

We define

$$
y = (y_1, \dots, y_n) = D
$$
 = classifications of known samples,

$$
P = \mathbf{Y}\mathbf{K}\mathbf{Y}^T,
$$

and

$$
\mathbf{K} = (\mathbf{K}_{ij}) = K(\mathbf{x}_i, \mathbf{x}_j)
$$

with  $\mathbf{x}_i = i^{th}$  sample (e.g. microarray).

## **Solving SVM**

Finally, to find  $b$ , must plug into original optimization problem: that is, we minimize with respect to  $b$ 

$$
\frac{1}{n}\sum_{j=1}^{n}(1-y_{j}f(\mathbf{x}_{j}))_{+}+\lambda\|f\|_{K}^{2}
$$

$$
= \frac{1}{n}\displaystyle{\sum_{j=1}^{n}}\Bigg(1-y_{j}\Bigg[\displaystyle{\sum_{i=1}^{n}}a_{i}K(\textbf{x}_{j},\textbf{x}_{i})+b\Bigg]\Bigg)_{+}+\lambda\textbf{a}^{T}\textbf{K}\textbf{a}
$$

after finding a.

#### Right RKHS for SVM **2. The RKHS for support vector machine**

General SVM: solution function is (see (4) above)

$$
f(\mathbf{x}) = \sum_j a_j K(\mathbf{x}, \mathbf{x}_j) + b,
$$

with sol'n for  $a_i$  given by quadratic programming as above.

A simple case (linear kernel):

$$
K(\mathbf{x}, \mathbf{x}_j) = \mathbf{x} \cdot \mathbf{x}_j.
$$

Then we have

$$
f(\mathbf{x}) = \sum_{j} (a_j \mathbf{x}_j) \cdot \mathbf{x} + b \equiv \mathbf{w} \cdot \mathbf{x} + b,
$$

where

$$
\mathbf{w} \equiv \sum_{j} a_j \mathbf{x}_j. \tag{10}
$$

What class of RKHS  $H$  does this correspond to? Claim the set of linear functions of x

$$
\mathcal{H} = \{\mathbf{w} \cdot \mathbf{x} | \mathbf{w} \in \mathbb{R}^d\}
$$

with inner product

$$
\langle \mathbf{w}_1\cdot\mathbf{x},\mathbf{w}_2\cdot\mathbf{x}\rangle=\mathbf{w}_1\cdot\mathbf{w}_2
$$

is the RKHS of  $K(\mathbf{x}, \mathbf{y})$  above.

Thus matrix  $\mathbf{K}_{ij} = \mathbf{x}_i \cdot \mathbf{x}_j$ , and we find the optimal separator  $f(\mathbf{x}) = \mathbf{w} \cdot \mathbf{x}$ 

by choosing **w** as in  $(10)$ .

Note add b to  $f(\mathbf{x})$  (as earlier), so have all separator functions  $f(\mathbf{x}) = \mathbf{w} \cdot \mathbf{x} + b$ .

#### **Right RKHS for SVM** Note above inner product gives the norm

$$
||f(\mathbf{x})||_{\mathcal{H}}^2 = ||\mathbf{w} \cdot \mathbf{x}||_{\mathcal{H}}^2 = |\mathbf{w}|_{\mathbb{R}^n}^2 = \sum_{j=1}^n w_j^2.
$$

Why use this norm? A priori information content.

Final classification rule:

$$
f(\mathbf{x}) > 0 \Rightarrow y = 1;
$$
  

$$
f(\mathbf{x}) < 0 \Rightarrow y = -1
$$

 $\bullet$ 

Learning from training data:

$$
Df = (f(\mathbf{x}_1), \dots, f(\mathbf{x}_n)) = (y_1, \dots, y_n).
$$

Thus can show RKHS here is

$$
\mathcal{H} = \{f(\mathbf{x}) = \mathbf{w} \cdot \mathbf{x} : \mathbf{w} \in \mathbb{R}^n\}
$$

is set of linear separator functions (known as *perceptrons* in neural network theory).

Consider separating hyperplane  $H : f(\mathbf{x}) = 0$ :

#### 3. Toy example:

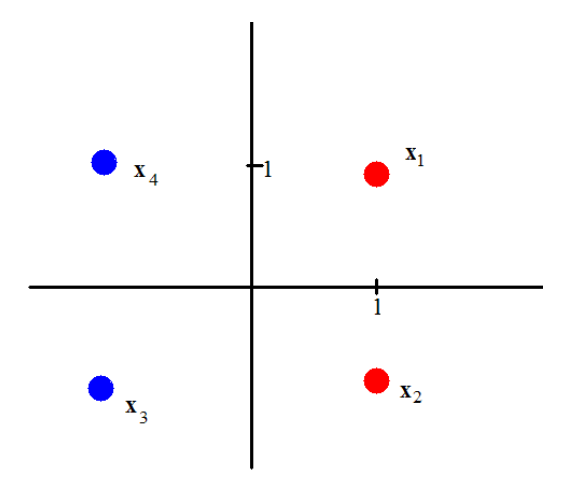

Information

$$
Df = \{[(1,1),1], [(1,-1),1], [(-1,1),-1], [(-1,-1),-1]\}
$$

 $(\text{red} = +1; \text{ blue} = -1);$  $f = \mathbf{w} \cdot \mathbf{x} + b$  $\mathcal{L}$   $\mathcal{L}$  $\sqrt{ }$  $\equiv$ 

$$
= \sum_i a_i \underbrace{(\mathbf{x}_i \cdot \mathbf{x})} + b
$$

 $K(\mathbf{x}_i, \mathbf{x})$ 

$$
\mathbf{w} = \sum_i a_i \mathbf{x}_i.
$$

Recall  $||f||^2_{\mathcal{H}} = |w|^2$ , so  $L(f) = \frac{1}{4} \sum_i (1 - f(\mathbf{x}_i)y_i)_{+} + \frac{1}{2} |\mathbf{w}|^2$ 

 $(\lambda = 1/2;$  minimize wrt **w**, *b*).

### Equivalent:

$$
L(f) = \frac{1}{4} \sum_{j=1}^{4} \xi_j + \frac{1}{2} |\mathbf{w}|^2
$$

$$
y_j f(\mathbf{x}_j) \ge 1 - \xi_j; \qquad \xi_j \ge 0.
$$

[Note effectively  $\xi_i = (1 - (\mathbf{w} \cdot \mathbf{x}_i + b) y_i)_+]$ 

Define kernel matrix

$$
\mathbf{K}_{ij} = K(\mathbf{x}_i, \mathbf{x}_j) = \mathbf{x}_i \cdot \mathbf{x}_j = \begin{bmatrix} 2 & 0 & -2 & 0 \\ 0 & 2 & 0 & -2 \\ -2 & 0 & 2 & 0 \\ 0 & -2 & 0 & 2 \end{bmatrix}
$$

$$
||f||_{\mathcal{H}} = |\mathbf{w}|^2 = \mathbf{a}^T \mathbf{K} \mathbf{a} = 2 \left( \sum_{i=1}^4 a_i^2 \right) - 4(a_1 a_3 + a_2 a_4).
$$

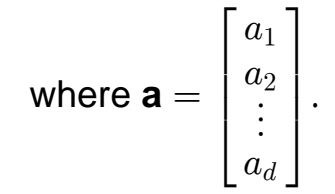

## Toy example Solution has (see (8a) above)

$$
\alpha = 2\lambda Y^{-1} \mathbf{a} = Y^{-1} \mathbf{a}
$$

$$
\left(\text{recall }\mathbf{Y} = \begin{bmatrix} y_1 & 0 & \dots & 0 \\ 0 & y_2 & \dots & 0 \\ \vdots & \vdots & \vdots & \vdots \\ 0 & 0 & \dots & y_n \end{bmatrix} = \begin{bmatrix} 1 & 0 & 0 & 0 \\ 0 & 1 & 0 & 0 \\ 0 & 0 & -1 & 0 \\ 0 & 0 & 0 & -1 \end{bmatrix} \right)
$$

and (8a above)

$$
\overline{\boldsymbol{\alpha}}=\frac{1}{2\lambda}\boldsymbol{\alpha}=\boldsymbol{\alpha}.
$$

Finally optimize (8)

$$
\sum_{j=1}^4\overline{\alpha}_j-\frac{1}{2}\overline{\boldsymbol{\alpha}}^TP\overline{\boldsymbol{\alpha}},
$$

where

 $P = YKY^T$ 

$$
= \begin{bmatrix} 1 & 0 & 0 & 0 \\ 0 & 1 & 0 & 0 \\ 0 & 0 & -1 & 0 \\ 0 & 0 & 0 & -1 \end{bmatrix} \begin{bmatrix} 2 & 0 & -2 & 0 \\ 0 & 2 & 0 & -2 \\ -2 & 0 & 2 & 0 \\ 0 & -2 & 0 & 2 \end{bmatrix} \begin{bmatrix} 1 & 0 & 0 & 0 \\ 0 & 1 & 0 & 0 \\ 0 & 0 & -1 & 0 \\ 0 & 0 & 0 & -1 \end{bmatrix}
$$

$$
= \begin{bmatrix} 1 & 0 & 0 & 0 \\ 0 & 1 & 0 & 0 \\ 0 & 0 & -1 & 0 \\ 0 & 0 & 0 & -1 \end{bmatrix} \begin{bmatrix} 2 & 0 & 2 & 0 \\ 0 & 2 & 0 & 2 \\ -2 & 0 & -2 & 0 \\ 0 & -2 & 0 & -2 \end{bmatrix}
$$

$$
= \begin{bmatrix} 2 & 0 & 2 & 0 \\ 0 & 2 & 0 & 2 \\ 2 & 0 & 2 & 0 \\ 0 & 2 & 0 & 2 \end{bmatrix}
$$

 $\bullet$ 

constraints are

$$
0 \le \overline{\alpha}_j \le C \equiv \frac{1}{2\lambda n} = \frac{1}{4}.
$$
 (11)

$$
0 = \overline{\alpha} \cdot \mathbf{y} = \overline{\alpha}_1 + \overline{\alpha}_2 - \overline{\alpha}_3 - \overline{\alpha}_4.
$$

Thus optimize

$$
\mathcal{L}_1 = \sum_{j=1}^4 \overline{\alpha}_j - \left( \sum_{j=1}^4 \overline{\alpha}_j^2 + 2 \overline{\alpha}_1 \overline{\alpha}_3 + 2 \overline{\alpha}_2 \overline{\alpha}_4 \right)
$$

$$
=\sum_{i=1}^4\overline{\alpha}_i-(\overline{\alpha}_1+\overline{\alpha}_3)^2-(\overline{\alpha}_2+\overline{\alpha}_4)^2.
$$

$$
=u+v-u^2-v^2,
$$

where

 $\Rightarrow$ 

$$
u = \overline{\alpha}_1 + \overline{\alpha}_3; \quad v = \overline{\alpha}_2 + \overline{\alpha}_4.
$$

Minimizing:

$$
1 - 2u = 0; \quad 1 - 2v = 0
$$

$$
u=v=\frac{1}{2}.
$$

Clearly this is largest if we make  $u = v = \frac{1}{2}$ ; this can only happen (see constraint (10)) if  $\overline{\alpha}_j = \frac{1}{4} \forall j$ .

So

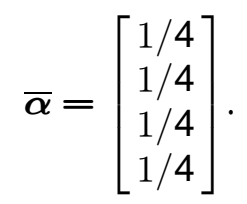

**Thus** 

$$
\mathbf{a} = Y\overline{\boldsymbol{\alpha}} = \begin{bmatrix} 1/4 \\ 1/4 \\ -1/4 \\ -1/4 \end{bmatrix}.
$$

**Thus** 

$$
\mathbf{w} = \sum a_i \mathbf{x}_i = \frac{1}{4} (\mathbf{x}_1 + \mathbf{x}_2 - \mathbf{x}_3 - \mathbf{x}_4) = \frac{1}{4} ((4, 0)) = (1, 0).
$$
  
Margin =  $\frac{1}{|\mathbf{w}|} = 1$  (we'll revisit this--).

Now plug in a find b separately from original equation  $(9)$ ; we will minimize with respect to  $b$  the original functional

$$
\mathcal{L}(f) = \frac{1}{4} \sum_{j} (1 - (\mathbf{W} \cdot \mathbf{x}_j + b) y_j)_+ + |\mathbf{W}|^2
$$

$$
= \frac{1}{4} \left\{ [1 - (1 + b)(1)]_+ + [1 - (1 + b)(1)]_+ \right\}
$$

$$
+\left[1-(-1+b)(-1)\right]_{+}+\left[(1-(-1+b)(-1)\right]_{+}\right\}+1
$$

$$
= \frac{1}{4} \left\{ \left[ -b \right]_+ + \left[ -b \right]_+ + \left[ b \right]_+ + \left[ b \right]_+ \right\} + 1
$$

$$
= \frac{1}{2} \{ [-b]_+ + [b]_+ \} + 1.
$$

Clearly the above is minimized when  $b = 0$ .

Thus  $\mathbf{w} = (1,0); b = 0 \Rightarrow$  $f(\mathbf{x}) = \mathbf{w} \cdot \mathbf{x} + b = x_1$ 

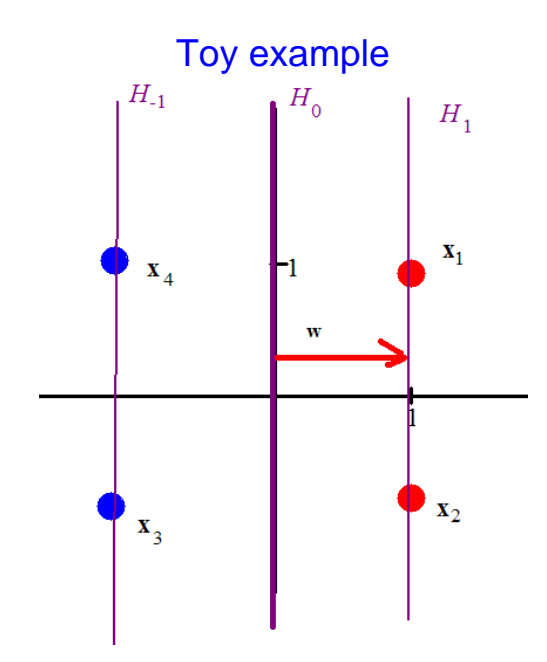

[note in this case the margins reach just out to the closest data vectors; this always happens if  $\lambda$  is small enough; see Theorem below].

### SVM: Geometric interpretation **SVM: Geometric interpretation**

# **1. Basics**

Recall: if

$$
f(\mathbf{x}) = \mathbf{w} \cdot \mathbf{x} + b
$$

for some  $\mathbf{w} \in F$ , we have defined:

 $||f||_{\mathcal{H}} = |w|$ 

(independent of  $b$ ).

#### SVM: Geometric interpretation

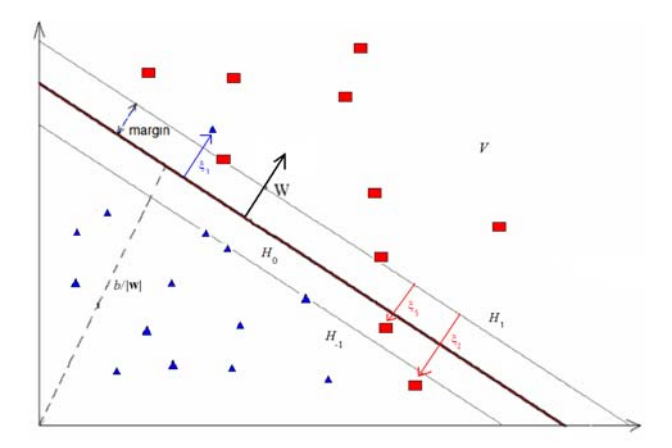

Fig 2: SVM geometry (2 dimensions)

### **SVM: Geometric interpretation** Recall Lagrangian (full loss function) to be minimized:

$$
\mathcal{L}(f) = \frac{1}{n} \sum_{j=1}^{n} (1 - y_j f(\mathbf{x}_j))_+ + \lambda |\mathbf{w}|^2 \equiv \mathcal{L}_d + \mathcal{L}_p \qquad \text{(8a)}
$$

(minimization over  $(\mathbf{w}, b)$ ).

Why was this a good choice for  $\mathcal{L}$ ? What should  $\lambda$  be?

Consider variables (see (1b) earlier)

$$
\xi_j = (1 - y_j f(\mathbf{x}_j))_+.
$$

### **SVM: Geometric interpretation**

Then

$$
\mathcal{L} = \frac{1}{n} \sum_{j=1}^{n} \xi_j + \lambda |\mathbf{w}|^2
$$
 (8b)

In feature space  $F$ , define positive direction be parallel to  $w$ . *negative* direction antiparallel to **w**.

For  $\mathbf{x} \in F$ , value of  $f(\mathbf{x}) = \mathbf{w} \cdot \mathbf{x} + b$  determined by  $d(\mathbf{x})$  = distance of **x** from the separating hyperplane

 $H_0$ :  $f(\mathbf{x}) = 0$ .

**SVM: Geometric interpretation** Define margin hyperplane (see diagram)

 $H_1$ :  $f(\mathbf{x}) = 1$ .

We assume  $d(\mathbf{x})$  positive in *positive* direction (parallel to **w**), negative in negative direction (antiparallel to w).

### **SVM: Geometric interpretation Specifically**

 $f(\mathbf{x}) = |\mathbf{w}|d(\mathbf{x})$ 

since gradient  $\nabla f(\mathbf{x}) = \mathbf{w}$ , so f increases along **w** rate  $|\mathbf{w}|$ per unit change of  $x$  in  $w$  direction.

Note if  $y_i = 1$  (i.e.,  $\mathbf{x}_i$  is in positive class),  $\xi_j = (1 - |\mathbf{w}|d(\mathbf{x}_j))_+ = \begin{cases} 0 & \text{if } d(\mathbf{x}_j) \geq \frac{1}{|\mathbf{w}|}, \\ 1 - |\mathbf{w}|d(\mathbf{x}_j) & \text{if } d(\mathbf{x}_j) < \frac{1}{|\mathbf{w}|}. \end{cases}$ 

If **x** on *positive* side of  $H_1$  ( $d(\mathbf{x}) \ge \frac{1}{|\mathbf{w}|}$ ):

# **SVM: Geometric interpretation**

 $\xi_i=0,$ 

if **x** on *negative* side of  $H_1$ :

 $\xi_i = 1 - |\mathbf{w}| d(\mathbf{x}) = + |\mathbf{w}|$  (distance from  $H_1$ ).

# SVM: Geometric interpretation Thus if  $y_i = 1$  $\xi_j = \left\{ \begin{matrix} 0 & \text{if } \textbf{x}_j \text{ on "correct" side of margin } H_1\ |\textbf{w}| \cdot (\text{distance from } H_1) & \text{if } \textbf{x}_j \text{ on "wrong" side of } H_1 \end{matrix} \right\}.$  $_j$  on correct side or margin  $n_1$

Similarly, defining the "negative margin" hyperplane

$$
H_{-1}: f(\mathbf{x}) = -1,
$$

 $_{1}$ ) in  $\mathbf{x}_{j}$  on wrong slue of  $\boldsymbol{\pi}_{1}$ 

we have if  $y_i = -1$  ( $\mathbf{x}_i$  in negative class)

 $\xi_j = \left\{ \begin{matrix} 0 & \text{if } \textbf{x}_j \text{ on "correct" side of margin } H_{-1} \ |\textbf{w}| \cdot \text{distance from } H_{-1} & \text{if } \textbf{x}_j \text{ on "wrong" side of } H_{-1} \end{matrix} \right\}.$  $_j$  on correct side or margin  $n_{-1}$  $_{-1}$   $\,$  II  $\mathbf{x}_{j}$  on wrong slue of  $\boldsymbol{\mathit{H}}_{-1}$ 

Therefore (see above figure)

# SVM: Geometric interpretation

$$
\sum_j \xi_j = |\mathbf{w}| \cdot D
$$

with  $D$  the total distance of points on the "wrong" sides of their respective margin hyperplanes  $H_{+1}$ , i.e.,  $D =$  "total error"

Also:

distance from separating hyperplane  $H_0$  to margin hyperplane  $H_1 = \frac{1}{|\mathbf{w}|}.$  $\vert$ w $\vert$ 

SVM: Geometric interpretation [note: vectors on wrong side of margins are only ones needed for quadratic programming calculation; these are the *support vectors*]

[fewer support vectors  $\Rightarrow$  easier calculation  $\Rightarrow$  *sparse* machine]

**Conclusion:** Minimization of full Lagrangian (1) involves a balance between minimizing total error  $\sum \! \xi_j$  and the margin  $\it j$ width  $\frac{1}{|{\sf w}|}$ , the balance determined by the regularization parameter  $\lambda$ .

### **1. Special case: Perfect separability**

If classes perfectly separable:

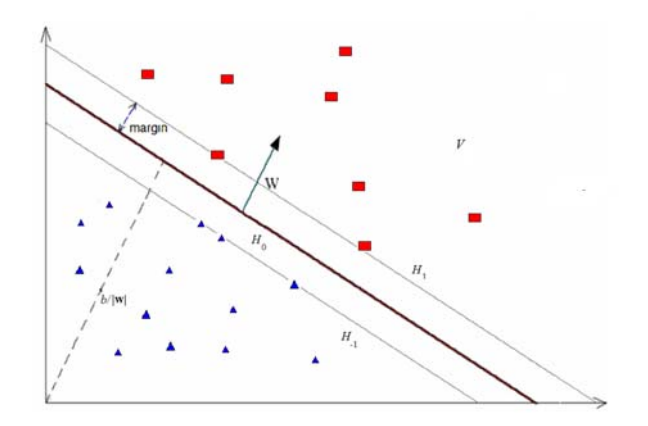

# Minimizing

$$
L = \underbrace{\frac{1}{n} \sum_{j=1}^{n} \xi_j}_{\text{max}} + \underbrace{\lambda |{\bf w}|^2}_{\text{max}} = L_d + L_p
$$

 $L_d$   $L_p$ <br>involves maximizing margin  $\frac{1}{|\mathbf{w}|}$  and minimizing the total error  $\sum \xi_j$  with the balance determined by  $\lambda$ .

Choose **w** and b so  $H_0$  bisects the two groups with the maximum "margin" (see diagram above), and the

hyperplanes  $H_{\pm 1}$  touch closest  $\mathbf{x}_i$  to  $H_0$  (such  $\mathbf{x}_i$  are support *vectors*).

Then still have

$$
\sum_j \xi_j = \text{total error} = 0,
$$

while margin  $\frac{1}{|{\bf w}|}$  is as large as possible.

We thus have in perfectly separable case:

**Theorem:** The **w**, b which minimize (1) give  $f(\mathbf{x}) = \mathbf{w} \cdot \mathbf{x} + b$ whose separating hyperplane  $H : f(\mathbf{x}) = 0$  gives the widest margin, if  $\lambda$  is sufficiently small.

**Summary:** In the general case we choose  $||f||_{\mathcal{H}} = |w|$ , and we minimize

$$
\sum_{j=1}^n \xi_j + \lambda |\mathbf{w}|^2
$$

subject to

$$
y_j(\mathbf{w} \cdot \mathbf{x} + b) \ge 1 - \xi_j
$$

 $\xi_i \geq 0$ .

This is the basic SVM algorithm for finding  $f(\mathbf{x})$ ; see earlier for the QP algorithm leads to this.

# 2. The reproducing kernel

As shown earlier the reproducing kernel  $K(\mathbf{x}, \mathbf{y})$  for  $\mathcal H$  above is ordinary dot product of vectors:

$$
K(\mathbf{x}, \mathbf{y}) = \mathbf{x} \cdot \mathbf{y}.
$$

Colon cancer application

### 4. Result: SVM on cancer

Recall: 40 samples colon cancer tissue 22 samples of normal colon tissue (62 total).

For each sample computed

$$
\mathbf{x} = (x_1, \dots, x_d) = \text{microarray profile}
$$

Let

$$
D = \{\mathbf{x}_i, y_i\}_{i=1}^{62}
$$

# Colon cancer application

be collection of samples and correct classifications:

$$
y_i = \begin{cases} 1 & \text{if } \mathbf{x}_i \text{ cancers} \\ -1 & \text{if } \mathbf{x}_i \text{ non-cancerous} \end{cases}
$$

Result: using leave one out cross validation obtained:

Feature space F is 6,500 dimensional (6,500 genes)

Misclassification of 6/62 tissues using leave one out cross validation.

Handwritten digit recognition **5. Example application: handwritten digit recognition - USPS (Scholkopf, Burges, Vapnik)**

Handwritten digits:

#### Handwritten digit recognition $\circ$  O  $\circ$  $11/11$ 3 3 3 3  $\mu$  $\mathscr{G}$  $\overline{7}$  $\mathcal{G}$ a

#### Handwritten digit recognition Training set (sample size): 7300; Test set: 2000

10 class classifier;  $i^{th}$  class has a separating SVM function

$$
f_i(\mathbf{x}) = \mathbf{w}_i \cdot \mathbf{x} + b_i
$$

Chosen class is

$$
Class = \mathop{\mathrm{argmax}}_{i \in \{0, \ldots, 9\}} f_i(\mathbf{x}).
$$

 $\Phi$ : digit  $q \to$  feature vector  $\Phi(q) = \mathbf{x} \in F$ 

# Handwritten digit recognition

Kernels in feature space  $F$ :

RBF: 
$$
K(\mathbf{x}_i, \mathbf{x}_j) = e^{-\frac{|\mathbf{x}_i - \mathbf{x}_j|^2}{2\sigma^2}}
$$
  
\nPolynomial:  $K = (\mathbf{x}_i \cdot \mathbf{x}_j + \theta)^d$   
\nSigmoidal:  $K = \tanh(\kappa(\mathbf{x}_i \cdot \mathbf{x}_j) + \theta)$ 

Results:

Handwritten digit recognition<br>polynomial:  $K(\mathbf{x}, \mathbf{v}) = ((\mathbf{x} \cdot \mathbf{v})/256)^{\text{degree}}$ 

|                    |     | $\sim$ $\sim$ |     | $\cdots$ |  |
|--------------------|-----|---------------|-----|----------|--|
| degree             |     |               |     |          |  |
| raw error/         | 8.9 |               |     |          |  |
| $\#$ of SVs<br>av. | 282 | 237           | 274 | 321      |  |

**RBF**:  $K(\mathbf{x}, \mathbf{v}) = \exp(-\|\mathbf{x} - \mathbf{v}\|^2/(256 \sigma^2))$ 

| $\sqrt{-1}$<br>$\boldsymbol{v}$ if $\lambda$ is the set of $\lambda$ |  |  |                     |                                       |               |     |
|----------------------------------------------------------------------|--|--|---------------------|---------------------------------------|---------------|-----|
| $\sigma^2$                                                           |  |  | $1.0 \mid 0.8 \mid$ |                                       | $0.5$   $0.2$ | 0.1 |
| $^{\prime}$ raw error/ $\%$                                          |  |  |                     | $4.3$   $4.4$   $4.4$   $4.5$         |               |     |
| av. $\#$ of SVs                                                      |  |  |                     | $234$   $235$   $251$   $366$   $722$ |               |     |

sigmoid:  $K(\mathbf{x}, \mathbf{v}) = 1.04 \tanh(2(\mathbf{x} \cdot \mathbf{v})/256 - \Theta)$ 

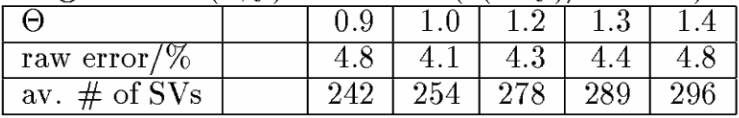